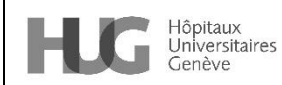

Approbateur : ROULIN Marie-Jose Version n° 1.0

# Cathéter à chambre implantable (DAVI) - Utilisation en imagerie médicale - enfants et adultes

## **1. Résumé**

L'utilisation des DAVI en imagerie médicale est soumise à plusieurs impératifs :

- un DAVI compatible haute pression
- la pose d'une aiguille haute pression
- la faisabilité technique
- la bonne manipulation du DAVI pour éviter le risque infectieux d'une part, et l'occlusion du système d'autre part.

Le DAVI est **un équipement précieux** pour le ou la patiente afin qu'il ou elle puisse bénéficier de son traitement et ceci en toute sécurité. La chambre implantable peut être utilisée pour l'injection du produit de contraste et l'injection du produit radioactif **sous certaines conditions**.

Cette pratique ne doit pas être systématique. Cependant elle présente un avantage pour la ou le patient en cas de capital veineux difficile.

## *Pré requis :*

Formation à la manipulation des chambres implantables pour les techniciens en radiologie Et/ou participation à la formation institutionnelle CHAMBRE IMPLANTABLE Niveau 1 et 2 – *Document institutionnel interne*

## **2. Indications**

Pour tout ou toute patiente équipée d'un DAVI dont les besoins en imagerie médicale nécessitent soit une injection de produit de contraste, soit une injection de produit radio actif ou les deux et remplissant les exigences d'éligibilité.

Pour les examens dont l'injection du produit de contraste sera :

- o **Scanner < 1.5ml/seconde**
- o **Imagerie par Résonnance Magnétique < 3ml/seconde**
- o **PET Scanner < 3ml/seconde**

En cas de nécessité de dépasser ces débits, la ou le technicien en radiologie doit avoir l'aval du ou de la médecin radiologue responsable.

Cette pratique ne doit pas être systématique. Le consentement de la ou du patient doit être obtenu avant de pratiquer le geste.

## *Produits utilisés*

- 1. Le produit de contraste est soit un dérivé du Gadolinium (Dotarem®Gadovist® Primovist® ) pour l'IRM, soit un produit iodé pour le Scanner (Accupaque® 350 le plus fréquemment ou encore Visipaque®, Iomeron®, Iopamiro®). Le produit de contraste a la particularité d'être visqueux.
- 2. Le produit radio actif utilisé en TEP est à 95 % le fluorodésoxyglucose ( <sup>18</sup>F-FDG) d'une demi-vie de 2 heures. Il est destiné à la tomographie par émission de positons (TEP) chez l'adulte et en pédiatrie. Il est injecté en intraveineuse direct lent ou via

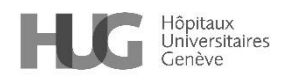

un appareil appelé Posijet ® sans haute pression. Le produit radio actif n'est pas un produit visqueux.

#### **3. Contre-indications**

- Contre-indications habituelles (cf Compendium Suisse des médicaments) au produit de contraste ou produit radio actif
- Tous les examens nécessitant un débit d'injection supérieur
- à 1.5 ml/seconde pour le scanner
- à 3 ml/seconde pour l'IRM
- Soit
	- Les IRM de type vasculaire tels que stress 3 injections, angio 4D Twist Cœur, les IRM prostate, ou perfusion T2 cérébral
- Les patients équipés d'un DAVI posé en fémoral, pleural, abdominal
- L'absence de reflux sanguin dans le DAVI
- Un DAVI ou une aiguille non compatibles avec l'injection à haut débit.

#### **4. Précautions / prévention**

L'injection du produit de contraste via la chambre implantable est soumise au respect de toutes les conditions suivantes aux différentes étapes du soin :

#### Contrôles préalables :

Lors de la prescription de l'examen radiologique, le ou la médecin précise sur la demande DPI qu'elle ou il souhaite l'utilisation de la chambre implantable, après avoir vérifié que **celle-ci supporte la pression d'injection du produit de contraste** - maxi 325 Psi *(Pound per Square Inch)* ou 22.4 bar *(à consulter le carnet de suivi du patient ou DPI)*

Les chambres implantables *Celsite* (modèles ST 301, ST 301, G ST 301 F, T305) peuvent être utilisées pour une injection haute pression. Toutes les chambres implantables posées après 2007 aux HUG sont à haute pression.

*Si le modèle et la marque ne peut être défini, le DAVI ne sera pas utilisé pour l'injection de produit de contraste.*

Pour les patients et patientes ambulatoires, la ou le patient sera invité à venir 30 minutes voir 60 mn (bilan pour scanner) avant l'examen radiologique pour la pose d'une **aiguille Surecan Safety II®** (haute pression). Une aiguille de 19 G (= gauge) sera privilégiée. Prévoir 15 minutes après l'examen pour le retrait de l'aiguille.

Débit maximal supporté par :

- . Aiguille de 22 G = 1 ml/seconde (*réservé pour le Babyport S)*
- *.* Aiguille de 20 G = 4 ml/seconde
- *.* Aiguille de 19 G = 5 ml/seconde

**Vérifier la présence d'une injection sans résistance et la présence d'un reflux franc** à la pose de l'aiguille

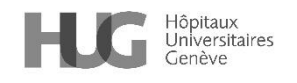

En radiologie, le produit de contraste doit être conservé pour avoir une viscosité qui ne doit pas excéder **11.4 mPa.s\***

*\*Millipascal.seconde*

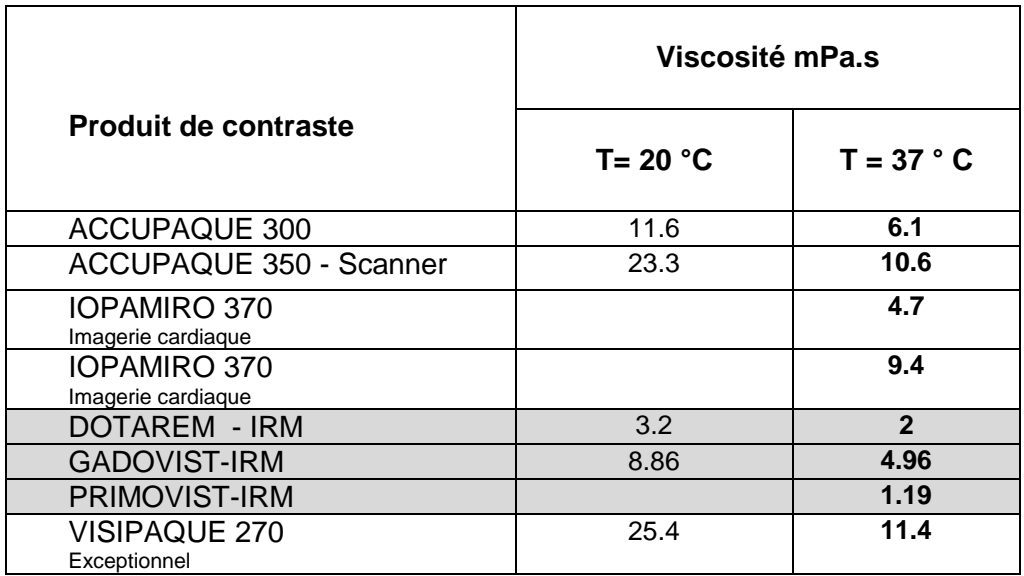

L'injection doit être pratiquée avec **un injecteur équipé d'un capteur de pression** qui permet d'arrêter en cas de surpression dans le cathéter ; il doit être réglé pour ne pas dépasser le 300 Psi. Les injecteurs Bracco® (Scanner) et Medrad® (IRM) sont réglés respectivement à 140 psi et 300 psi maxi.

Le rinçage effectué par le technicien en radiologie après l'injection du produit de contraste est essentiel. Il est réalisé de deux façons :

- Automatique avec l'injecteur d'un volume de 20 à 30 ml de NaCl 0.9 %
- Puis en manuel en mode pulsé avec 20 ml de NaCL 0.9 %

Quel que soit le volume à injecter, utiliser toujours des **seringues de volume égal ou supérieur à 10ml** afin d'éviter une surpression ou des seringues préremplies de type Posiflush®.

#### **5. Matériel**

- 1. Un set jetable (CVPro) contenant compresses stériles et pince bleue stérile
- 2. 3 seringues POSIFLUSH® 10ml (1 avant l'injection 2 après l'injection)
- 3. Antiseptique alcoolique à base de Chlorhexidine 2%
- 4. Solution hydro-alcoolique pour les mains
- 5. Set stérile de préparation du produit de contraste pour injecteur
- 6. Un bouchon obturateur stérile
- 7. DES-SUR®, chiffon, poubelle

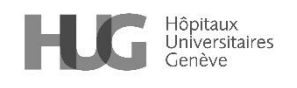

## **6. Déroulement**

### *Pour les patients et patientes ambulatoires ou hospitalisées*

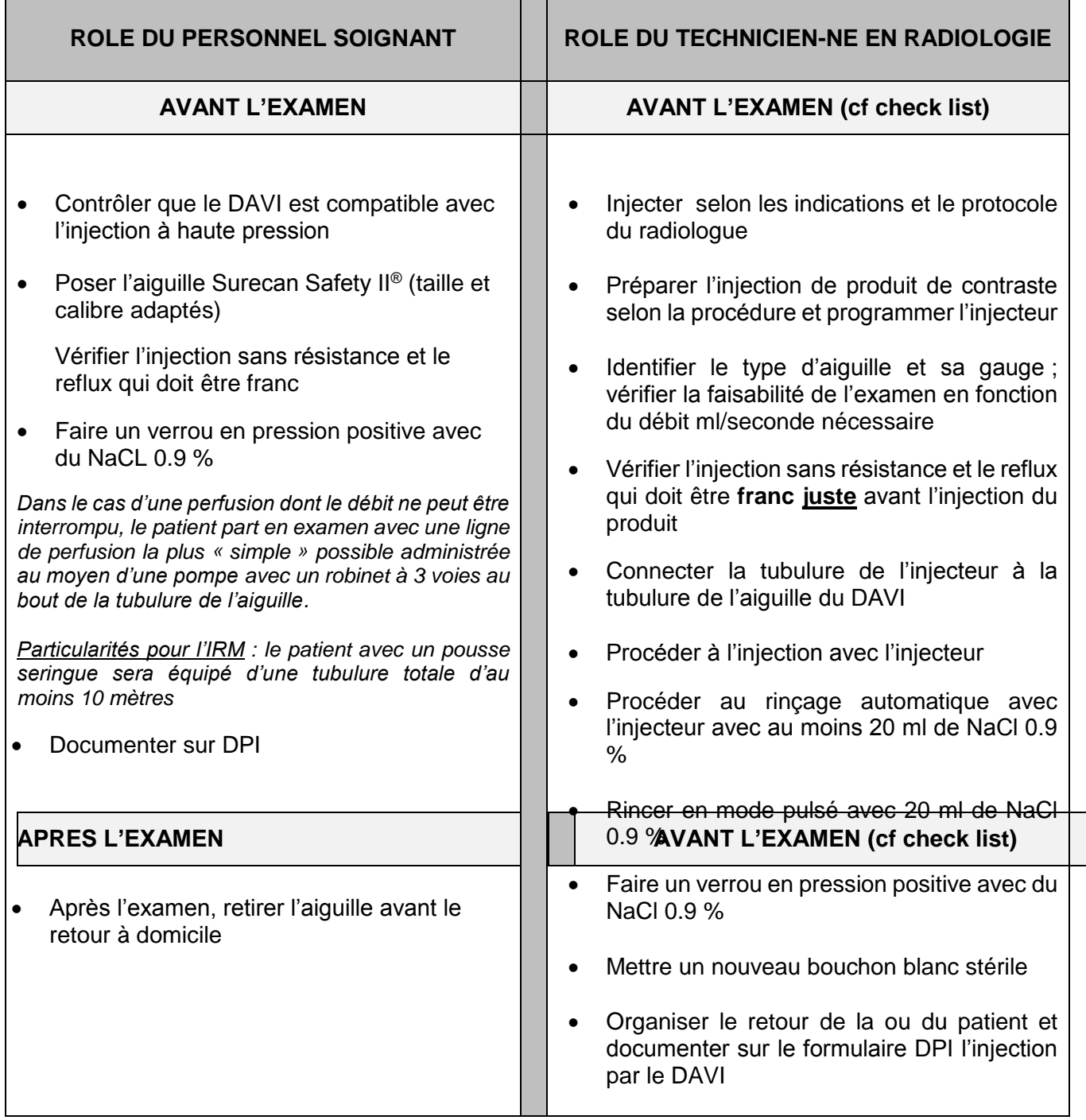

#### *Injection du produit de contraste*

- 1. Se frictionner les mains avec la solution hydro-alcoolique
- 2. Installer le ou la patiente confortablement
- 3. Ouvrir le set

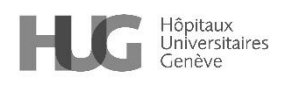

- 4. Ouvrir les seringues POSIFLUSH® et positionner dans le set ou laisser dans l'emballage ouvert
- 5. Imbiber les compresses stériles avec l'antiseptique alcoolique
- 6. Se frictionner les mains avec la solution hydro-alcoolique
- 7. Fermer le clamp de l'aiguille Surecan®
- 8. Maintenir une compresse stérile imbibée de solution alcoolique sous la connexion à chaque manoeuvre
- 9. Retirer le bouchon obturateur de la tubulure de l'aiguille ou du robinet si perfusion
- 10. Connecter la seringue POSIFLUSH® 10 ml
- 11. Injecter 3 ml pour tester la perméabilité
- 12. Vérifier le reflux en aspirant et visualiser le sang dans toute la tubulure
- *13.* Rincer en mode pulsé avec le reste de la seringue POSIFLUSH®

*Pour toute particularité (restriction hydrique) l'infirmier ou l'infirmière communiquera les volumes préconisés*

- 14. Fermer le clamp de la tubulure de l'aiguille
- 15. Déconnecter la seringue
- 16. Connecter la tubulure de l'injecteur ou le raccord patient avec double valve à seuil de sécurité spécifique pour Scanner ou IRM (Medex® ou Secufill®)
- 17. Procéder à l'injection du produit de contraste avec l'injecteur
- 18. Procéder au rinçage automatique avec l'injecteur
- 19. Se frictionner les mains avec la solution hydro-alcoolique
- 20. Fermer le clamp
- 21. Déconnecter la tubulure ou le raccord
- 22. Connecter la seringue POSIFLUSH® de 10 ml
- 23. Rincer manuellement en mode pulsé avec les deux seringues
- 24. Réaliser un verrou en pression positive
- 25. Obturer avec un bouchon stérile
- 26. Se désinfecter les mains

## *Extravasation*

**En cas d'extravasation** du produit de contraste se référer aux recommandations décrites sur *Document institutionnel interne* – Extravasation médicaments non-cytotoxiques et la procédure en cas d'extravasation du produit de contraste.

#### **7. Références**

- 1. Ferroni, A., et al., *Pulsative flushing as a strategy to prevent bacterial colonization of vascular access devices.* Med Devices (Auckl), 2014.
- 2. Guiffant, G., et al., *Power port contrast medium flushing and trapping: impact of temperature, an in vitro experimental study.* Med Devices (Auckl), 2013.
- 3. Guiffant, G., et al., *Flushing ports of totally implantable venous access devices, and impact of the Huber point needle bevel orientation: experimental tests and numerical computation.* Med Devices (Auckl), 2012..
- 4. Hall-Stoodley, L., J.W. Costerton, and P. Stoodley, *Bacterial biofilms: from the natural environment to infectious diseases.* Nat Rev Microbiol, 2004
- 5. Plumb, A.A. and G. Murphy, *The use of central venous catheters for intravenous contrast injection for CT examinations.* Br J Radiol, 2011.

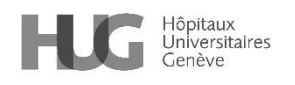

6. Teichgräber, U.K.M., et al., *Clinical benefit of power-injectable port systems: A prospective observational study.* European Journal of Radiology, 2012.

#### **Autres sources bibliographiques**

- Dupont, C., *Guide pratique des chambres implantables*. Lamarre ed. 2012
- Mavougnou, P., *Implantable ports & power injection of contrast media in vitro evaluation of feasiblity and security*. Institut de cancérologie de l'Ouest.
- *Recommandations VigiGerme en vigueur*
- BBRAUN., *Celsite, Surecan Cytocan, Accesse Port Systems, PICCs, Accessories and Non-Coring Port Needles.*
- BBRAUN., *Absence d'incompatibilité des chambres implantables Celsite pour l'injection de produit radioactif.* Certificat de conformité, 2016.
- *Procédure des HUG len cas d'extravasation de produit de contraste ou de produit ratio actif*
- *Procédure de préparation du produit de contraste MEDRAD* 2016 *en Médecine Nucléaire*
- *Document institutionnel interne – Cathéter à chambre implantable (DAVI) – cadre général - HUG\_000001100*
- *Document institutionnel interne – Cathéter à chambre implantable (DAVI) – utilisation et entretien - HUG\_000001101*
- *Document institutionnel interne – Cathéter à chambre implantable (DAVI) – mesures en cas de complications – HUG\_000001097*

#### **8. Personnes rédactrices**

DALEX Eliane, infirmière spécialisé, direction des soins BANDIERA-CLERC C., précédemment infirmière spécialiste clinique, service de prévention et contrôle de l'infection MAST K., précédemment JAUNIN Maryse, technicienne en analyses biomédicales, service de médecine nucléaire et imagerie moléculaire MONTET X., précédemment CHALLANDE Pascal, chef technicien en radiologie, service de radiologie BREGIS Patrice, concepteur en organisation, direction des soins RIONDEL F., précédemment DURIER B., précédemment VELASQUEZ M., précédemment

#### **9. Personnes relectrices et validatrices**

Référentiel médico-soignant – RMS

*Cette procédure est placée sous la responsabilité de la Direction des soins et de la Direction médicale et qualité des HUG. Elle s'adresse à tous les professionnels et professionnelles de la santé travaillant aux HUG et, à titre informatif, au public dans un souci de partage de connaissances.*

*Les HUG déclinent expressément toute responsabilité en cas d'utilisation inappropriée ou illicite de ce document hors des HUG.*